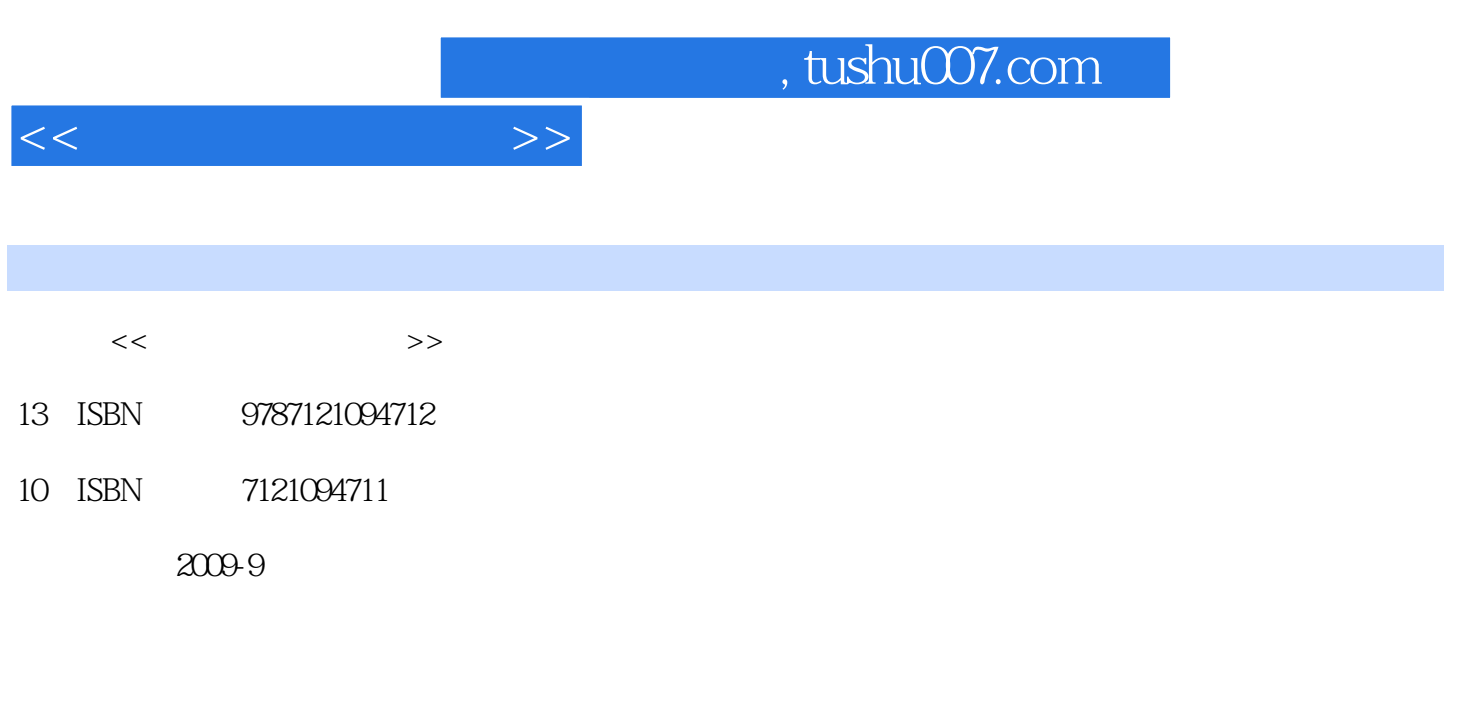

页数:362

PDF

更多资源请访问:http://www.tushu007.com

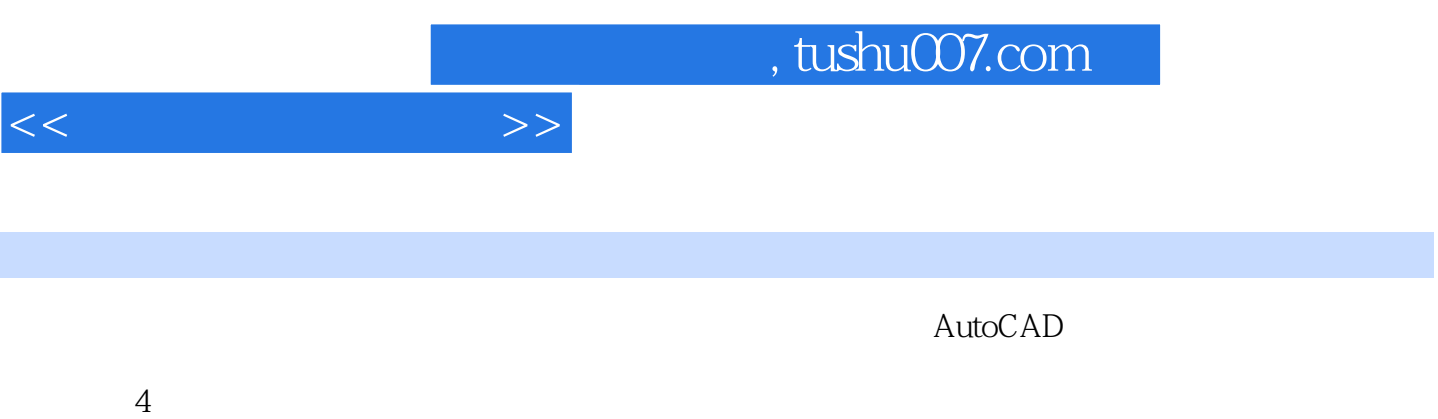

 $21$ 

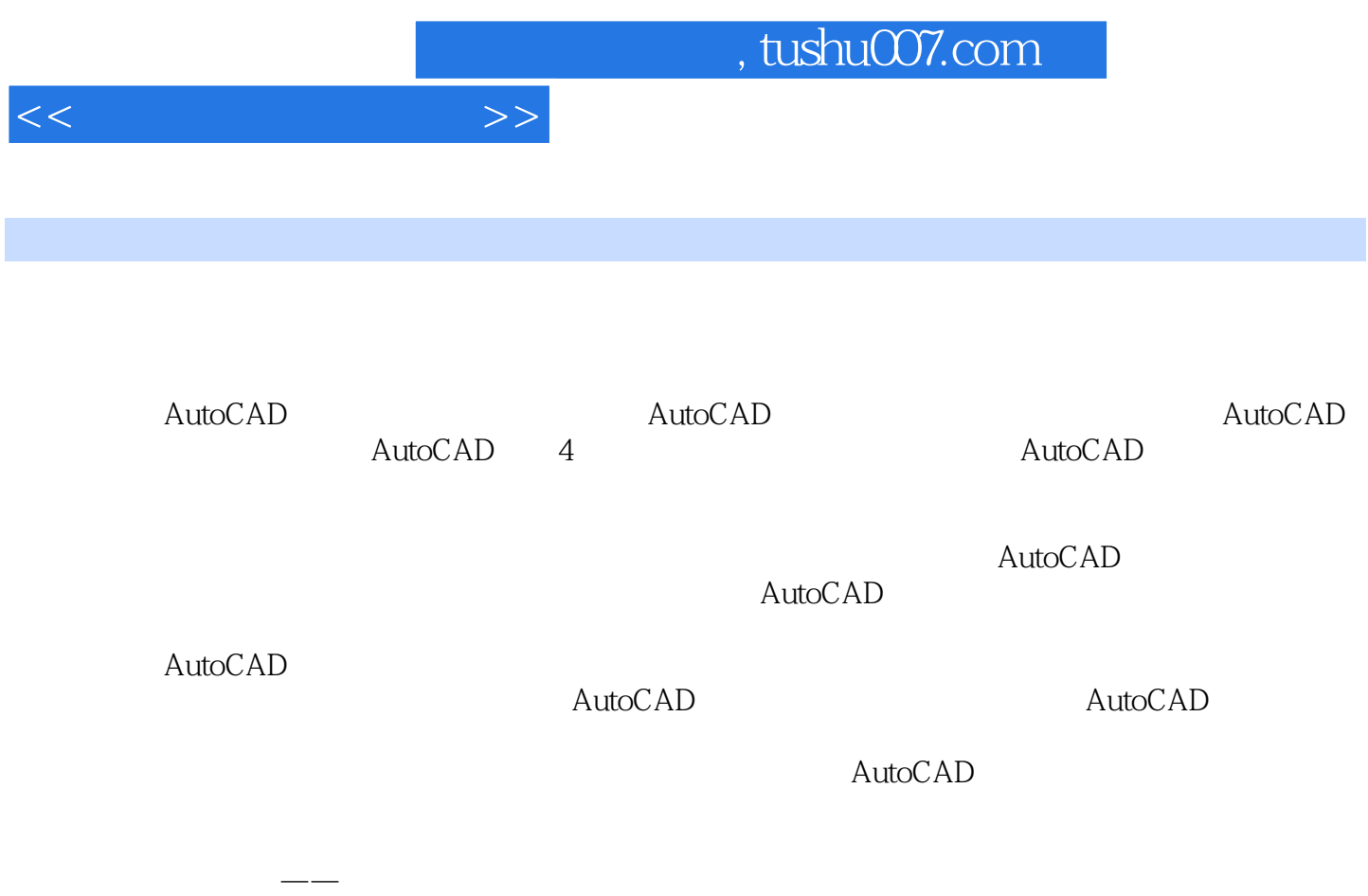

轮轮廓 任务四 凸轮机构设计中的问题分析 任务五 凸轮常用材料和结构选择 课堂实训——图解

术工作分析 作为工作分析 使某人动作分析 使某人动作分析 医二甲基二甲基二甲基二甲基二甲基二甲基二甲基二甲基

的受力分析 任务三 螺旋机构的机械效率计算 课堂实训——螺旋机构设计 实训演练模块三 挠

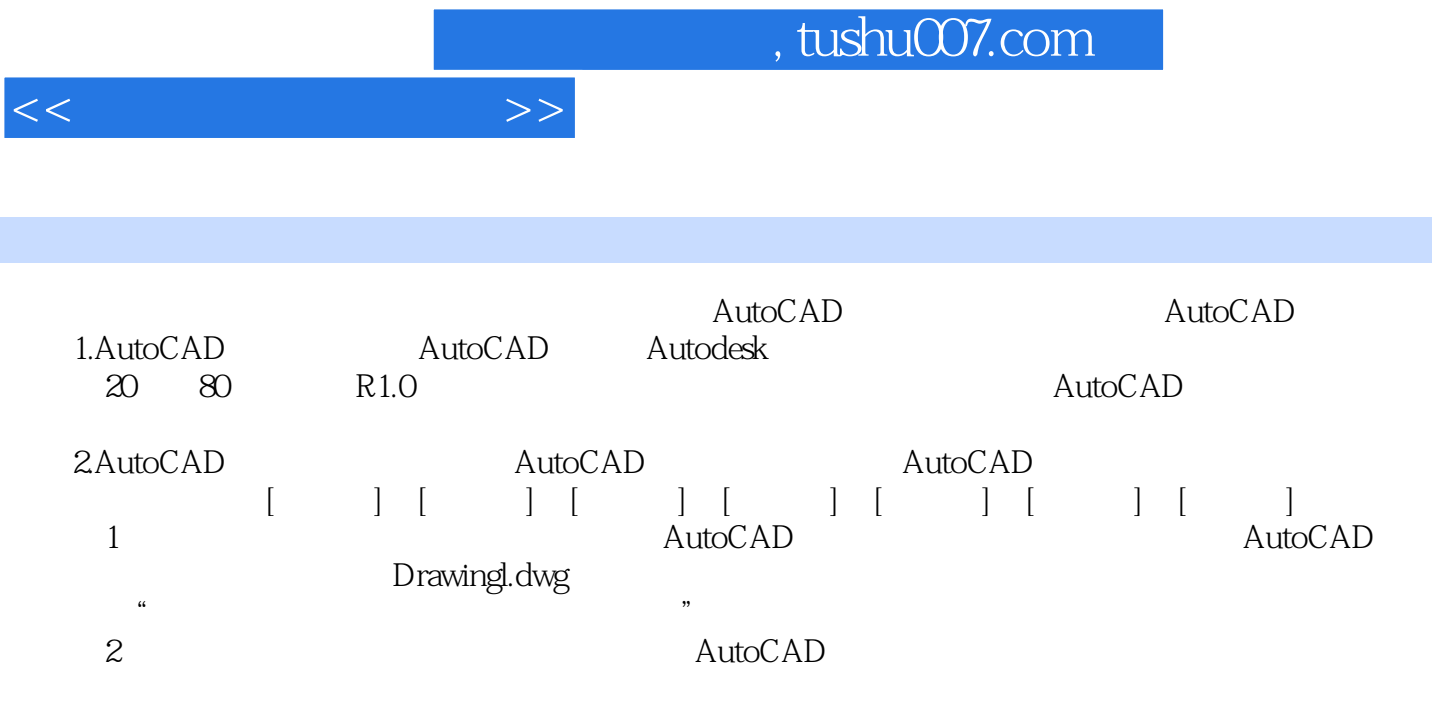

……

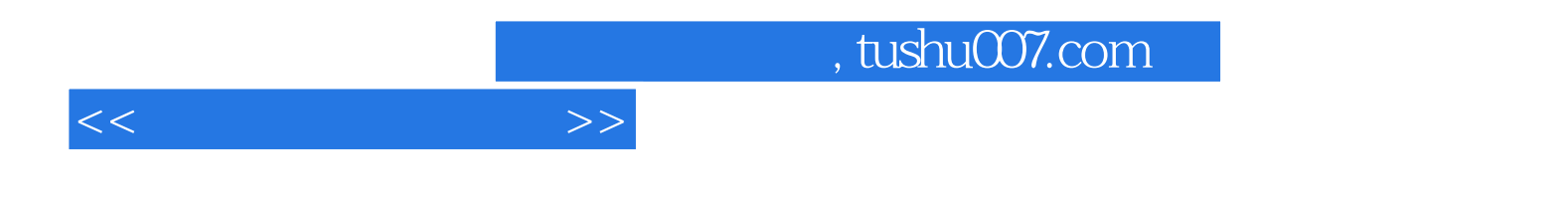

本站所提供下载的PDF图书仅提供预览和简介,请支持正版图书。

更多资源请访问:http://www.tushu007.com